#### $UG-250$ BBCA-31

### **B.Com. DEGREE EXAMINATION --JUNE, 2019.**

Third Year

### ADVANCED ACCOUNTING

Time: 3 hours

Maximum marks: 75

SECTION A  $-$  (3  $\times$  5 = 15 marks)

Answer any THREE questions.

All questions carry equal marks.

A and B are partners in a business sharing profits  $1<sub>1</sub>$ in the ratio of  $5:3$ . They decide to admit 'C' into the firm by giving him 1/6<sup>th</sup> share. Calculate the new profit sharing ratio and sacrificing ratio of the partners.

 $\rm A$  மற்றும்  $\rm B$  ஆகியோா் தொழலில் கூட்டாளியாக உள்ளனர். அவர்களின் இலாப நட்டங்களை 5 : 3 எனும் விகிதத்தில் பகிர்ந்து வருகின்றனர். அவர்கள்  $\rm C$  என்பவரை  $1/6$  பங்கிற்கு சேர்த்துக் கொள்ள முடிவு செய்தனர். கூட்டாளிகளின் புதிய இலாப விகிதத்தினையும் மற்றும் அவர்களின் தியாக விகிதத்தினையும் கணக்கிடுக.

2. Give journal entries when a company reissues forfeited shares.

ஒரு நிறுமம் பறிமுதல் செய்யப்பட்ட பங்குகளை மறுவெளியிடு செய்வதற்கான குறிப்பேட்டுப் பதிவுகளைத் தருக.

3. List out the methods of computing purchase consideration.

> கொள்முதல் மறுபயனைக் கணக்கிடும் முறைகளைப் பட்டியலிடுக.

4. The following business are extracted from the books of AB Life Insurance corporation.

### Rs.

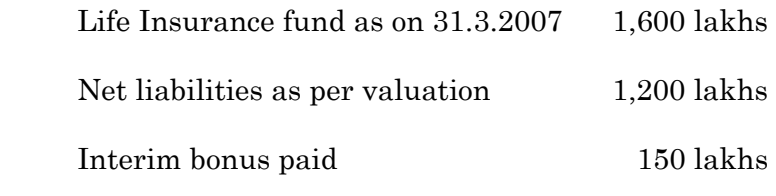

 You are required to show the valuation balance sheet as on 31.3.2007.

 $\overline{AB}$  ஆயுள் காப்பீட்டு கழகத்திலிருந்து எடுக்கப்பட்ட இருப்புக்கள் கீழே தரப்பட்டுள்ளது.

ரூ.

 $31.3.2007$  அன்று ஆயுள்  $1,600$  இலட்சங்கள் காப்பீட்டு நிதி மதிப்பீட்டின் படி நிகரப் பொறுப்புகள் 1,200 இலட்சங்கள் இடைக்கால போனஸ் செலுத்தியது  $150$  இலட்சங்கள் 31.3.2007-ம் நாளைய மதிப்பீட்டு இருப்பு நிலைக் குறிப்பை நீவிர் தயார் செய்க.

X Purchased a machine under hire purchase 5. agreement from Y. The cash price of the machinery was Rs. 15,500. The payment was to be made as follows :

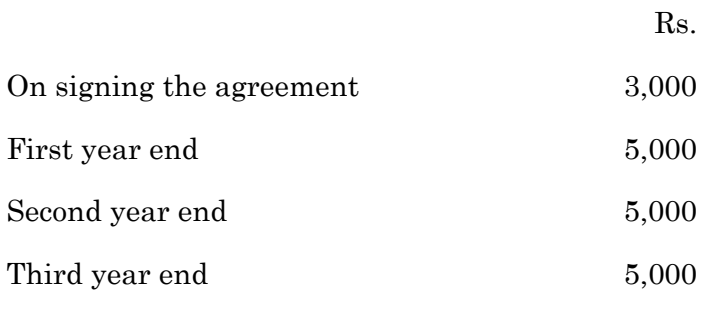

Calculate interest for each year.

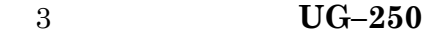

 $\mathbf X$  என்பவர் இயந்திரம் ஒன்றினை  $\mathbf Y$  என்பவரிடமிருந்து வாடகை கொள்முதல் முறையில் வாங்கினார். இயந்திரத்தின் ரொக்கவிலை 15,500. தொகை ரூ. பின்வருமாறு செலுத்தப்படுகிரது.

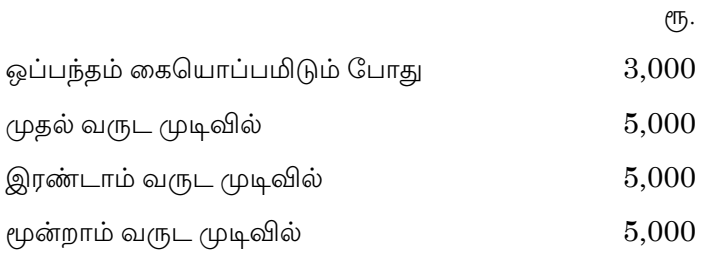

ஒவ்வொரு ஆண்டுக்குரிய வட்டியைக் கணக்கிடுக.

SECTION B  $-$  (4  $\times$  15 = 60 marks)

Answer any FOUR questions.

All questions carry equal marks.

P, Q and R are partners in a firm, they share 6. profits and losses equally. Their balance sheet on  $31.12.2012$  is given as under.

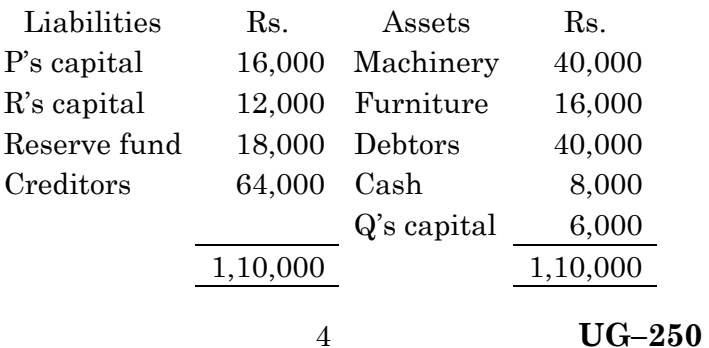

The partnership is dissolved due to insolvency of G who is unable to contribute anything in the payment of his debt to the firm. Machinery realised Rs. 30,000 and furniture Rs. 6,400 only Rs. 24,000 was recovered from debtors. Creditors were paid at a discount of 5%. Prepare necessary accounts in the books of the firm when the capitals are fluctuating apply Garner Vs Murray.

 $P, Q$  மற்றும்  $R$  ஆகியோர் ஓர் நிறுமத்தின் கூட்டாளியாக உள்ளனர். அவர்கள் இலாப நட்டங்களை சரிசமமாக பிரித்துக் கொள்கின்றனர். அவர்களின் இருப்பு நிலைக் குறிப்பு 31.12.2012 ன்படி பின்வருமாறு :

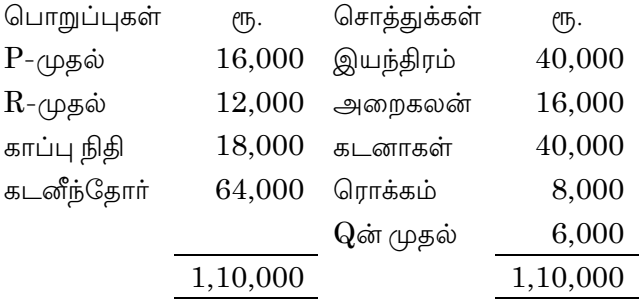

 $Q$ ன் நொடிப்பு நிலையால் நிறுமம் கலைக்கப்பட்டது. அவர் நிறுமத்திற்கு செலுத்த வேண்டிய தொகைக்காக எந்த விதமான தொகையும் செலுத்தவில்லை. இயந்திரம் ரு. 30,000 மற்றும் அறைகலன் ரூ. 6,400 என ரொக்கமாக்கப்பட்டது. கடனாளிகளிடமிருந்து ரூ. 24,000 மட்டும் பெறப்பட்டது. கடனீந்தோருக்கு 5% தள்ளுபடியில் பணம் செலுத்தப்பட்டது. நிறுமத்தில் தோன்றக்கூடிய தேவையான பேரேட்டு கணக்குகளை தயார் செய்க. கார்னர் எதிர் முர்ரே விதியினை பயன்படுத்துக.

5

State the conditions and procedures for the issue 7. of redeemable preference shares. மீள்தகு முன்னுரிமைப் பங்குகளை வெளியிடுவதற்கான

நிபந்தனைகளையும், வழிமுறைகளையும் தருக.

T.V. Ltd. absorbed the business of Radio Ltd., as a 8. going concern on 31<sup>st</sup> March 2006, the balance sheet of the two companies, on that date, being as under.

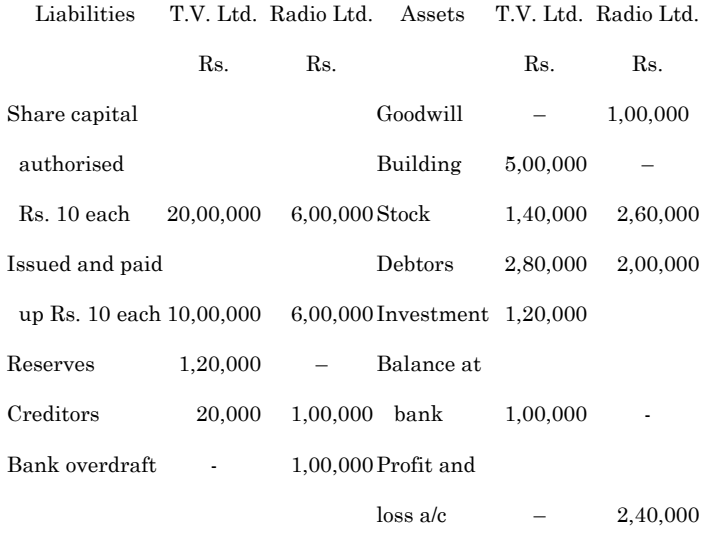

11,40,000 8,00,000 11,40,000 8,00,000

 $UG-250$  $6\phantom{.}$ 

The purchase consideration was agreed upon at Rs.  $4,00,000$  payable as to Rs.  $2,00,000$  in cash and the balance by issue of 16,000 equity shares of Rs. 10 each fully paid in T.V. Ltd. at an agreed value of Rs. 12,50 per share. The sale was completed and Radio Ltd., then went into liquidation. Pass journal entries in the books of T.V. Ltd and prepare the balance sheet of T.V. Ltd after the purchase.

T.V. லிமிடெட், ரேடியோ லிமிடெட் என்ற நிறுவனத்தை 31 மார்ச் 2006 அன்று வாங்கியது. அந்த தேதிய இரு கம்பெனிகளின் இருப்பு நிலைக்குறிப்பு கீழ்வருமாறு :

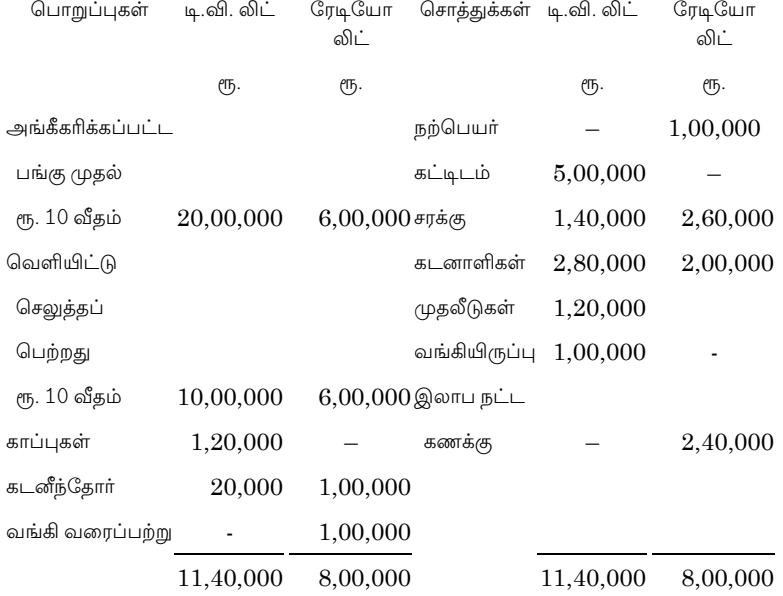

 $UG-250$  $\overline{7}$ 

கொள்முதல் மறுபயன் ரூ. 4,00,000 என்று ஒப்புக் கொள்ளப்பட்டது. ரூ. 2,00,000 ரொக்கமாகவும் மீதித் தொகையை ரூ. 10 வீதம் 16,000 சம உரிமை பங்குகளை முழுதும் செலுத்தப் பெற்ற பங்குகளாக பங்கு ஒன்று ரு. 12.50 வீதம் செலுத்தியது. விற்பனை முழுவதும் .<br>முடிக்கப்பட்ட பிறகு ரேடியோ லிமிடெட் கலைப்புக்கு சென்றது. டி.வி. லிமிடெட் கம்பெனியின் ஏடுகளில் .<br>தேவைப்படும் முதற் குறிப்பையும் கொள்முதலுக்கு பின் டி.வி. லிமிடெட் இருப்பு நிலைக் குறிப்பையும் தயாா் செய்க.

Prepare profit and loss account for the year ended 9. 31<sup>st</sup> March, 2008, of very sound bank Ltd. from the following particulars.

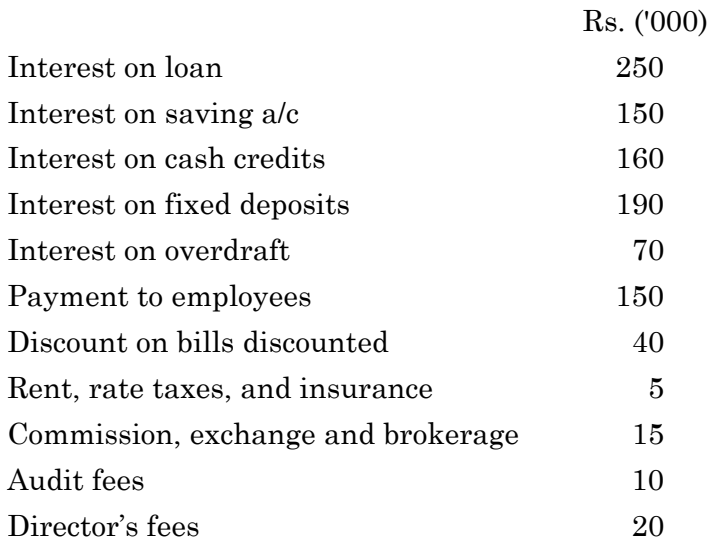

8

வெரி சவுண்டு வங்கியின் 31 மார்ச் 2008 தேதிய இலாப நட்ட கணக்கினை கீழ்வரும் விவரங்களை பயன்படுத்தி தயார் செய்க.

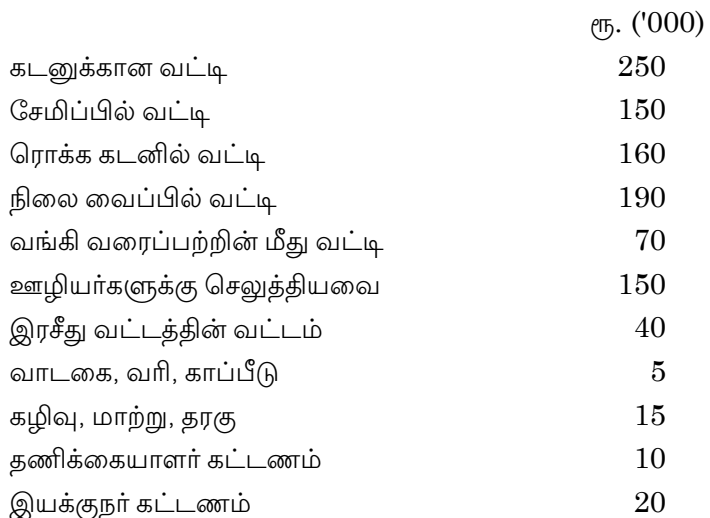

10. P purchased a truck for Rs. 56,000, payment to be made Rs. 15,000 down and 3 instalments of Rs. 15,000 each at the end of each year. Rate of interest is charged at 5% p.a. Buyer depreciates assets at 10% p.a. On written down value method. Because of financial difficulties, P after having paid down payment and first instalment at the end of first year, could not pay second and third instalment and seller took possession of the truck. Seller after spending Rs. 350 on repairs of the asset, sold it away for Rs. 30,110. Show the ledger accounts in the books of both parties.

9

 $\overline{P}$  என்பவர் ஒரு லாரியை ரூ. 56,000க்கு வாடகை கொள்முதல் முறையில் வாங்கினாா். முதல் பணமாக ரூ. 15,000ம் செலுத்த வேண்டும். எஞ்சியுள்ள தொகையை ஒவ்வொரு ஆண்டும் இறுதியில் மூன்று ஆண்டுகளுக்கு ரு. 15,000 வீதம் மூன்று தவணைகளில் செலுத்த வேண்டும். வட்டி வீதம் 5% வாங்குபவர் தேய்மான வகைக்கு 10% வீதம் குறைந்து செல் இருப்பு தேய்மான கணக்கிடுகிறார். முறையில் பண நெருக்கடியின் காரணமாக  $\rm P$  முதல் பணம் மற்றும் முதல் தவணை செலுத்திய பின் இரண்டாவது மற்றும் மூன்றாவது தவணைகளை கட்டத் தவறியதால் விற்குநா் லாாியை திரும்ப எடுத்து சென்று விடுகிறார். லாரியிலுள்ள பழுதுகளை நீக்கும் பொருட்டு ரூ. 350 செலவு செய்து அதன் பிறகு ரூ. 30,110க்கு விற்று விடுகிறார். வாங்குநர் மற்றும் விற்குநர் ஏடுகளில் பேரேட்டு கணக்குகளை தயார் செய்க.

What is Hire purchase system? How does it differ 11. from installment purchase system?

> வாடகை கொள்முதல் திட்டம் என்றால் என்ன? அது கொள்முதல் திட்டத்திலிருந்து தவணை எவ்வாறு வேறுபடுகிறது?

- 12. New ways limited issues 1000 6% debentures of Rs. 100 each. Give journal entries in each of the following cases:
	- The debentures are issued and redeemed at  $(a)$ par.
	- $(b)$ They are issued at a discount of 6% but redeemable at par
	- $\left( \mathrm{e}\right)$ They are issued at a premium of 5% but redeemable at par
	- They are issued at a discount of 4% but are (d) redeemable at a premium of 5%

நியூவேய்ஸ் லிமிடெட் 1000 6% கடன் பத்திரங்களை ரூ. 100 வீதம் வெளியிட்டது. கீழ்கொடுக்கப்பட்டுள்ள விபரங்களுக்கான குறிப்பேட்டுப் பதிவுகளைத் தருக.

- (அ) கடன் பத்திரங்கள் அதன் முகமதிப்பில் வெளியிட்டு அதன் மதிப்பிற்கே திரும்ப பெறுகிறது.
- (ஆ) 6% தள்ளுபடியில் வெளியிட்டு, முகமதிப்பில் திரும்ப பெறுகிறது.
- (இ) 5% முனைமத்தில் வெளியிட்டு, முகமதிப்பில் திரும்ப பெறுகிறது.
- பத்திரங்கள் (ஈ) கடன் 4% தள்ளுபடியில் வெளியிடப்பட்டு 5% முனைமத்தில் திரும்ப பெறுகிறது.

### $UG-207$ **BBCA-32/**  $BCO-32$

# **B.Com. DEGREE EXAMINATION -JUNE, 2019.**

Third Year

**Computer Applications** 

# COMMERCIAL LAW AND INDUSTRIAL LAW

Time: 3 hours

Maximum marks: 75

PART  $A - (3 \times 5 = 15$  marks)

Answer any THREE questions.

What do you understand by "Arbitration"?  $1.$ 

நடுவர் உடன்பாடு என்பது பற்றி நீவிர் அறிவது யாது?

2. What is meant by indemnity? Explain its kinds.

> ஈட்டுறுதி சீட்டு என்றால் என்ன? அதன் வகைகளை விவரிக்க.

3. Distinction between a sale and a Hire-Purchase Agreement.

விற்பனைக்கும், வாடகை கொள்முதல் முறைக்கும் உள்ள வேறுபாடுகள் யாவை?

 $\overline{4}$ . What are the provisions in the Factories Act 1948 for protection against fire and safety of Buildings.

இந்திய தொழிற்சாலைச் சட்டம் 1948 படி, தொழிற்சாலை கட்டிடத்தின் தீ மற்றும் பாதுகாப்பு சம்பந்தமாக உள்ள விதிகள் யாவை?

5. What are the main objectives of the Industrial Disputes Act 1947?

இந்திய தொழில் தகராறு சட்டம்-1947-ன் முக்கிய நோக்கங்கள் யாவை?

PART B  $-$  (4  $\times$  15 = 60 marks)

Answer any FOUR questions.

6. Differentiate Bailment and Pledge.

> ஒப்படைவு மற்றும் அடகு இவற்றிற்கு இடையே உள்ள வித்தியாசங்களை விவரிக்க.

What is "Caveat Emptor"? What are its 7. Exceptions?

"வாங்குவோரே விழித்திரு" என்றால் என்ன? அதன் விதிவிலக்குகள் விவரிக்க.

What are the rights and duties of Seller and 8. Buyer?

விற்பவா் மற்றும் வாங்குபவா் ஆகியோரின் உரிமைகள் மற்றும் கடமைகள் விவரிக்கவும்.

> $UG-207$  $\overline{2}$

What do you mean by Agency? What are the  $9<sub>1</sub>$ essentials for a valid Agency?

முகமை என்றால் என்ன? ஒரு செல்லத் தகுந்த முகமையின் கூறுகள் யாவை?

Explain the provision of the Industrial Dispute 10. Act 1947, relating to Unfair Labour. Practice.

இந்திய தொழில் தகராறு சட்டம் 1947 ன் படி - நியாயமற்ற வர்த்தக நடைமுறைகள்-இவற்றின் கூறுகளை விளக்குக.

11. State the provisions of the factories Act, 1948 with regard to Health, Safety and Welfare of the workers.

தொழிற்சாலை சட்டம் - 1948 ன் படி சுகாதாரம், பாதுகாப்பு மற்றும் பொது நலம் இவைகள் சம்பந்தமான விதிமுறைகளை விளக்குக.

12. Explain the measures are taken to prohibition of Lay Off in Industrial Disputes Act 1947.

இந்திய தொழில் தகராறு சட்டம் 1947-ன் படி வேலை நீக்க தடை சம்பந்தமாக எடுக்கப்பட்ட நடைமுறைகளை விளக்குக.

 $\overline{3}$ 

### **UG-233 BCS-33/** BBCA-33

# B.Com. (CS) DEGREE EXAMINATION -**JUNE, 2019.**

Third Year

### COST ACCOUNTING

Time: 3 hours

Maximum marks: 75

PART  $A - (3 \times 5 = 15$  marks)

Answer any THREE questions.

 $1.$ Give any five differences between Cost accounting and Financial accounting.

நிதி கணக்கியலுக்கும், அடக்கவிலை கணக்கியலுக்கும் உள்ள ஏதாவது ஐந்து வேறுபாடுகளை எழுதுக.

2. Calculate re-ordering level, Maximum stock level from the following Information:

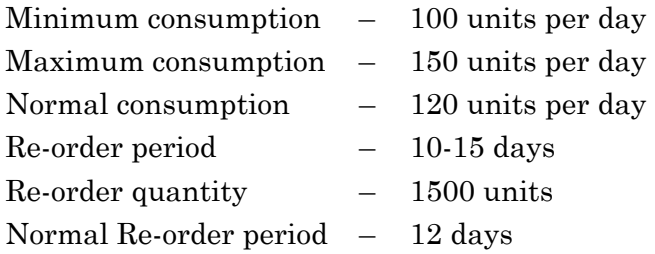

மறு ஆணைநிலை, அதிகபட்ச நிலையை பின்வரும் தகவல்களில் இருந்து கண்டுபிடிக்கவும்.

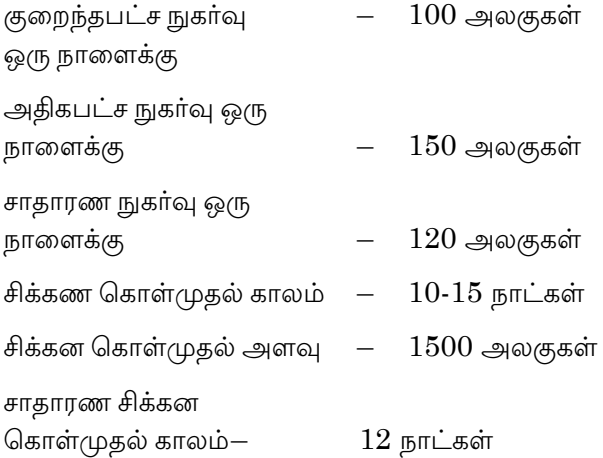

3. State the reasons for variation between cost and financial profit.

அடக்கவிலை கணக்கியியல் இலாபத்திற்கும், நிதி .<br>சுணக்கியல் இலாபத்திற்கும் முரண்பாடு வர காரணங்கள் யாவை?

4. The following is the Information relating to contract 123.

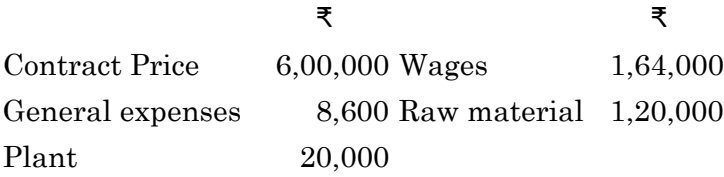

As on the date cash received was ₹ 2,40,000 being 80% of work certified. The value of material remaining at site was ₹ 10,000. Depreciation on plant by 10%. Prepare Contract account showing profit to be credited to P&L a/c.

ஒப்பந்தம்  $123$ -ன் கீழ்கண்ட குறிப்புகளிலிருந்து ஒப்பந்தத்தின் இலாப நட்டக் கணக்கை கணக்கிடுக.

# ₹ ₹ ஒப்பந்த விலை  $6,00,000$  கூலி  $1,64,000$

பொது செலவுகள் $8,600$  மூலப்பொருள்  $1,20,000$ 

பொறியாலை  $20,000$ 

பெறப்பட்ட நாளில் ₹ 2,40,000 பணியிடத்தில்  $80\%$ பெறப்பட்டது. தளத்தில் மீதமுள்ள மூலப்பொருள்கள் ₹ 10,000. தேய்மானம் (பொறி)  $10\%$ .

5. Profit  $\overline{\mathbf{x}}$  800,

 $Sales$  ₹ 8,000

Variable cost 75% of sales

Find out :

- (a) BEP
- (b) What would be sales volume to earn a profit of ₹ 2,000?
	- 3 **UG–233**

 $\omega$ п⊔ம் ₹ 800,

விற்பனை  $\bar{\mathbf{x}}$  8,000

மாறுபடும் செலவு $75%$ 

பின்வருவனவற்றை கண்டுபிடி :

(அ) இலாப-நட்ட மற்ற புள்ளி

(ஆ) ₹  $2,000$  இலாபத்திற்கான விற்பனை.

PART B —  $(4 \times 15 = 60$  marks)

Answer any FOUR questions.

6. State the advantages and disadvantages of Cost accounting.

கணக்கியலின் நன்மை மற்றும் தீமைகளை விவரிக்கவும்.

7. From the following details, prepare stores ledger account showing issue of material on the basis of LIFO

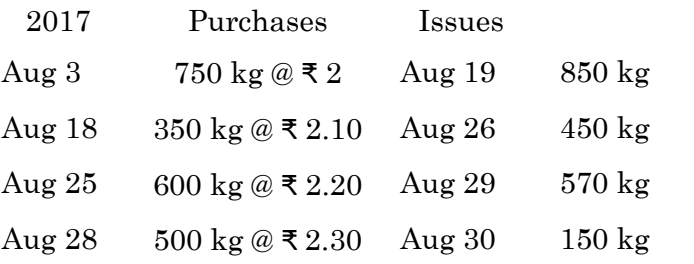

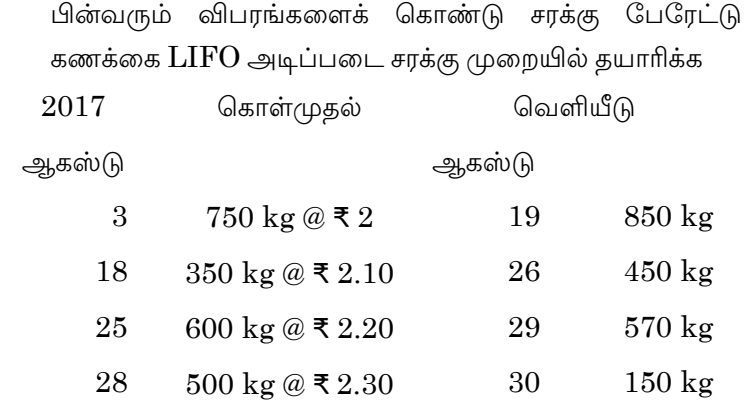

8. Mr. Gopal furnishes the following relating to manufacture of standard product during the month 2017 (August)

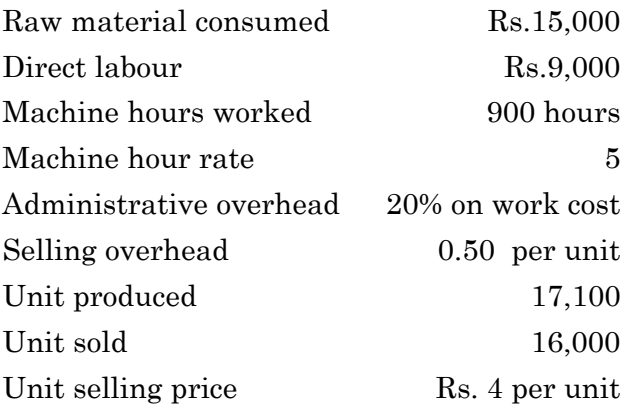

Prepare cost sheet showing cost per unit.

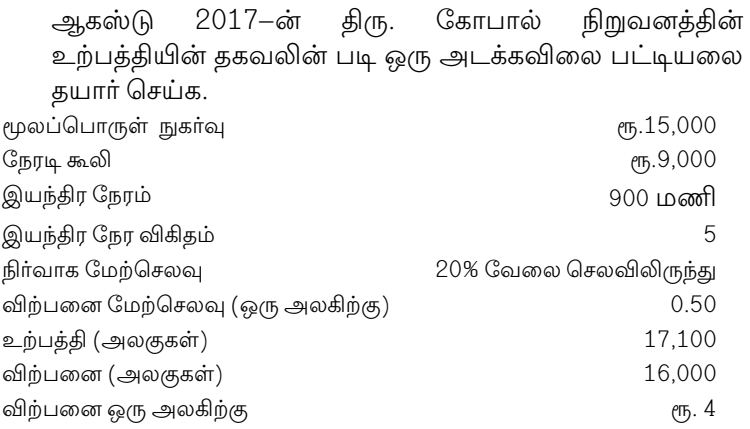

9. A product passes through I, II and III process. Prepare process account assuming that assuming there is no opening and costing stock.

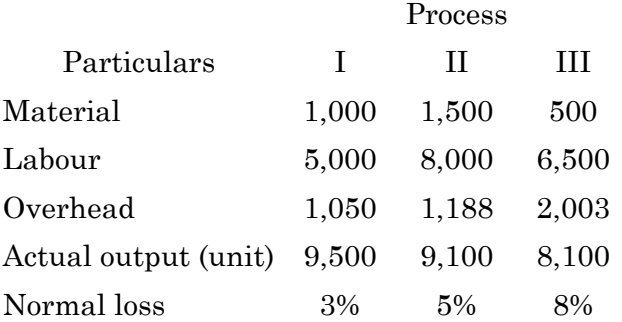

 The wastage of process I was sold at 25 paise per unit, Process II -0.50 paise and Process III-Rs. 1 per unit. Raw material of 10,000 units were introduced into process I in the beginning cost of Rs. 1 per unit.

கீழ்கண்ட விபரங்களிலிருந்து செயல்முறை I, II மற்றும் III செலவின் கணக்கை தயாரிக்கவும். தொடக்க மற்றும் இறுதி சரக்கிருப்பு இல்லை என்று ஊகித்து கொள்ளவும்.

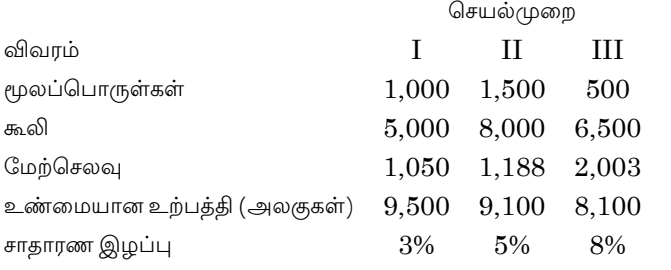

செயல்முறை விரயத்தை பின்வரும் விலைக்கு விற்கப்பட்டது. (ஒரு அலகிற்கு) செயல்முறை  $I - 0.25$ பைசா, II-0.50 பைசா, III-ரூ. 1 செயல்முறை I-ல் 10,000 அலகுகள் மூலப்பொருட்களை ரூ.1 (ஒரு அலகிற்கு) என்று தொடங்கப்பட்டது.

- 10. From the following calculate earning of worker under
	- Time rate system (a)
	- $(b)$ Piece rate system
	- $\left( \mathrm{c}\right)$ Halsay plan
	- $(d)$ Rowan plan

Wage rate  $\overline{\xi}$  2 per hour, production per hour  $-4$  units, DA  $-1$  per hour, Standard time fixed 80 hours, Actual time token - 50 hours, production 250 units.

> $UG-233$  $\overline{7}$

கீழ்கண்ட விபரங்களிலிருந்து

- (அ) நேரவிகித திட்டம்
- (ஆ) அலகு விகித திட்டம்
- (இ) ஹால்சே திட்டம்
- (ஈ) ரோவான் திட்டம் முறையில் தொழிலாளிகளின் கூலியை கண்டுபிடி.

கூலி விகிதம் ரூ. 2 (ஒரு மணி நேரத்திற்கு), உற்பத்தி – 4 அலகுகள் (ஒரு மணி நேரத்திற்கு), அகவிலைப்படி – ரூ.  $1$ (ஒரு மணி நேரத்திற்கு) திட்டநேரம் – 80 மணிகள். உண்மையான நேரம் எடுத்து கொண்டது – 50 மணிகள் உற்பத்தி 250 அலகுகள்.

- 11. Calculate;
	- PV ratio  $(a)$
	- Fixed cost (b)
	- **BEP**  $\left( \mathrm{c}\right)$
	- $(d)$ Sales required to earn a profit of  $\bar{x}$  5,000
	- Margin of safety in 2017. (e)

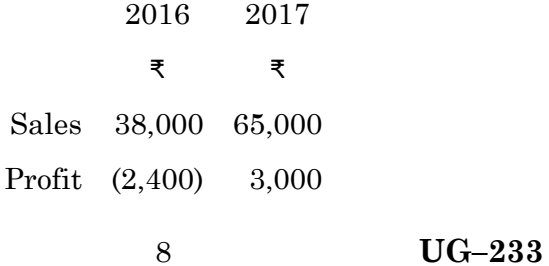

ஒரு நிறுமத்தின் ஏடுகள் பின்வருவனவற்றை காட்டுகின்றன. காலம் 2016 2017

₹ ₹

ÂØ£øÚ 38,000 65,000

இலாபம் (2,400) 3,000

கண்டுபிடி :

(அ) இலாப - அளவு விகிதம்

- (ஆ) நிலையான செலவு
- (இ) சமநிலை புள்ளி
- $(F)$  ₹ 5,000 இலாபத்திற்கான விற்பனை
- $(e)$  பாதுகாப்பு பகுதி  $2017$ க்கு

### 12. From the following calculate

- (a) Labour cost variance
- (b) Labour rate variance
- (c) Labour efficiency variance Standard rate of wages per hour  $-\bar{x}$  10 Standard hours – 300 Actual rate of wages per hour –  $\overline{\tau}$  12, Actual
	- $hours 200.$
- 9 **UG–233**

கீழ்கண்ட விபரங்களிலிருந்து கண்டுபிடி :

- (அ) தொழிலாளர் விலை மாறுபாடு
- (ஆ) தொழிலாளர் விகித மாறுபாடு
- (இ) தொழிலாளர் செயல்திறன் மாறுபாடு நிலையான விகித கூலி ஒரு மணிக்கு –  $\bar{\mathbf{z}}$   $10$ நிலையான நேரம் – 300 உண்மையான விகித கூலி ஒரு மணிக்கு – ₹ 12 உண்மையான நேரம் – 200 .

10

#### $UG-252$ **BBCA-34/** BBAC-34

# B.Com./B.B.A. DEGREE EXAMINATION -**JUNE 2019.**

### Third Year

### BUSINESS INFORMATION SYSTEMS

Time: 3 hours

Maximum marks: 75

PART  $A - (3 \times 5 = 15$  marks)

Answer any THREE questions.

#### Explain Information Technology for business.  $1.$

வியாபாரத்தில் தகவல் தொழில் நுட்பம் பற்றி விவரிக்க.

2. What is computer decision support systems (DSS)? What are its characteristics?

> கணினி முடிவு ஆதரவு அமைப்பு என்றால் என்ன? அதனுடைய சிறப்பு கூறுகள் யாவை?

What are the advantages of Enterprise Resource 3. Planning (ERP)?

நிறுவன வள திட்டமிடலின் நன்மைகளை கூறுக.

What are the characteristics of data base  $\overline{4}$ . management systems?

தரவுத் தள மேலாண்மை அமைப்பின் சிறப்புக் கூறுகளை தருக.

What is Retail software? Explain its benefits to 5. business.

> சில்லறை மென்பொருள் என்றால் என்ன? அதனுடைய நன்மைகள் எவ்வாரு ஒரு வணிகத்திற்கு உதவுகிறது.

> > PART B  $-$  (4  $\times$  15 = 60 marks)

Answer any FOUR questions.

What is Technological Innovation? How it is differ 6. from Technological Obsolescence?

> தொழில் நுட்ப புதுமை என்றால் என்ன? அது எவ்வாறு தொழில் நுட்ப வழக்கொழிந்து போகுதலில் இருந்து வேறுபடுகின்றது.

7. Explain the importance of IT support for management decision making.

மேலாண்மை முறையில்  $IT$ -ன் முடிவெடுத்தல் முக்கியத்துவத்தை விளக்குக.

8. What is Inter-organisational information systems? Explain its contribution to global information system.

> நிறுவனங்களுக்கு இடையேயான தகவல் முறைமை என்றால் என்ன? அது எவ்வாறு உலகளாவிய தகவல் முறையில் உதவுகிறது.

> > $UG-252$  $\overline{2}$

What is logical data models? Explain its various 9. kinds.

தருக்க தரவுகள் மாதிரிகள் என்றால் என்ன? அதனுடைய பல்வேறு வகைகள் பற்றி கூறுக.

Explain the components and structures of 10. computer decision support systems (DSS).

கணினி முடிவு ஆதரவு அமைப்பின் கூறுகள் மற்றும் அமைப்பு பற்றி கூறுக.

11. Distinguish between various database models.

> பல்வேறுப்பட்ட தகவல் மாதிரிகளுக்கு இடையேயான வேறுபாடுகளை கூறுக.

12. Explain the various classification of software.

பல்வேறு வகையான மென்பொருள் பற்றி விரிவாக விளக்குக.

 $\overline{3}$ 

### $UG-253$ **BBCA-35/ BBAC-35**

# B.Com./B.B.A. DEGREE EXAMINATION -**JUNE, 2019.**

### Third Year

### BUSINESS ACCOUNTING SOFTWARE

Time: 3 hours

### Maximum marks: 75

SECTION A  $-$  (3  $\times$  5 = 15 marks)

Answer any THREE questions.

 $1.$ Briefly explain-Tally fundamentals in Accounting.

கணக்கியலில் எண்ணிக்கையின் அடிப்படை என்பதை சுருக்கமாக கூறுக.

 $2.$ What is accounting bill? Explain it in detailed manner.

> கணக்கியல் ரசீது என்றால் என்ன? அதனுடைய கருத்தை விவரமாக கூறுக.

3. What is VAT? Explain its activation and classification.

VAT என்றால் என்ன? அது செயல்படும் விதம் மற்றும் வகைகளை கூறுக.

4. Explain the concept of trial balance in accounting tally.

கணக்கியல் எண்ணிக்கை என்பதில் சோதனை சமநிலை பற்றி விவரிக்கவும்.

5. What is bank reconciliation? Explain briefly its preparation in Accounting tally.

வங்கி சரிக்கட்டும் பட்டியல் என்றால் என்ன? அது கணக்கியலின் எண்ணிக்கையில் கயாரிக்கப்படும் முறையை கூறுக.

SECTION B —  $(4 \times 15 = 60$  marks)

Answer any FOUR questions.

6. What is cash book? How to make entries in cash book?

ரொக்க ஏடு என்றால் என்ன? ரொக்க ஏட்டில் ரொக்க நடவடிக்கைகள் பதியப்படும் முறையை கூறுக.

7. Distinguish between cost centres and cost categories in detailed manner.

அடக்க அல்லது விலை மையம் மற்றும் விலை வகைகள் இவற்றிக்கு இடையேயான வேறுபாடுகளை விரிவாகக் கூறுக.

8. What is CST? How to create various vouchers in CST in Accounting?

CST (Central Sales Tax) என்றால் என்ன? கணக்கியலில் பல்வேறு சான்றாய்வுகள் எவ்வாறு உருவாக்கப்படுகின்றது என்பதனைக் கூறுக.

What is Balance sheet? Explain the concept of 9. balance sheet in Tally.

இருப்பு நிலைக் குறிப்பு என்றால் என்ன? எண்ணியலில் இருப்பு நிலைக்குறிப்பின் கருத்து யாது?

10. Explain the merits and salient features of service tax reports.

சேவை வரி அறிக்கையின் நன்மைகள் மற்றும் அதன் சிறப்புக் கூறுகள் பற்றி விவரிக்கவும்.

11. What is inventory? Explain various inventory vouchers and reports.

சரக்கு என்றால் என்ன? சரக்கு சான்றாய்வு மற்றும் சரக்கு அறிக்கைகளை விவரிக்க.

How to consolidate accounts and other reports by 12. accounting software?

கணக்குகள் மற்றும் அறிக்கைகளை எவ்வாறு கணக்கியல் மென்பொருள் மூலம் ஒருங்கிணைப்பது என்பதை கூறுக.

3